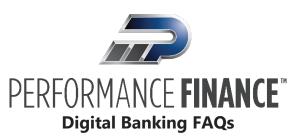

## How do I create a secure password?

A strong password helps you protect your account.

## To create a strong password, follow these Password Requirements:

- 1. Be at least eight characters long (this can be configured by the you to be greater than 8)
- 2. Not be similar to user first or last name or email
- 3. Not be a common word or passphrase
- 4. Not be all numbers

## When creating your password, keep in mind the following guidelines:

- Create a unique, original password
- Use the longest practical password
- Use a mix of upper and lower case letters
- Include one or more numbers
- Do not use repeating or adjacent characters
- Use at least one of these special characters:  $\sim ! @ \# \% \% () += \{ \} | [] : "?, ./$
- Avoid using software or toolbars that store your password
- Change your password regularly

## Remember to avoid the following password pitfalls:

- Do not choose passwords or security codes that others can easily guess.
- Do not reuse passwords for multiple sites.
- Never use your account numbers.
- Do not use personal contact information, such as addresses or phone numbers.
- Do not use personal information, such as your name, birthday, Social Security Number, passport number, or the names or information for family members or friends.
- Do not use sequences of characters such as 1234567 or abcdefg.
- Do not rely on look-alike substitutions of numbers or symbols alone. Passwords like *P@ssw0rd* are easy to guess, but can be effective when you also change the case of the letters, the length of the words, and misspellings, or when you use multiple unrelated words in a phrase.
- Do not use dictionary words.

**TIP:** Go to <a href="http://www.microsoft.com/security/online-privacy/passwords-create.aspx">http://www.microsoft.com/security/online-privacy/passwords-create.aspx</a> for more information on creating strong passwords. We do not endorse or guarantee the site.